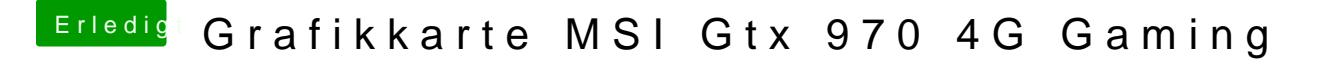

Beitrag von derHackfan vom 15. Februar 2016, 13:29

Andere Alternative wäre du lädst deine config.plist zum editieren hier ho Besucher im Thread dir helfen.